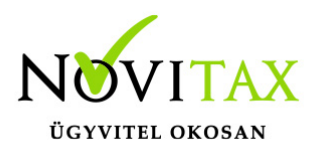

## **Hogyan nyisson a felhasználó, ha év közben szeretné elkezdeni használni az egyszeres könyvviteli programot?**

## **A helyes regisztráción túl a Menükezelőben pontosan meg kell adni a Feldolgozás kezdetét.**

Cégforma minden esetben egyéni vállalkozónál:

Normál/KATA (egyéni váll.)

Vállalkozási forma:

Egyéni vállalkozó

Továbbá a "Könyvvezetés/Adózás" fülön az **adózással kapcsolatosan az adatok**at helyesen meg kell adni.

Például:

- Adózási mód
- Adózási mód2 (ha volt)
- Pénzforgalmi áfa
- Alanyi mentesség
- Vállalkozás jellege
- Kisadózó tételes adó belépés és kilépés dátuma

A következő évet érintő adózással kapcsolatos beállítások is fontosak!

Például:

- Alanyi mentesség
- Pénzforgalmi áfa
- Adózási mód
- Könyvvezetés

## [www.novitax.hu](http://www.novitax.hu)

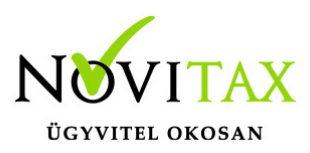

## **Hogyan nyisson a felhasználó, ha év közben szeretné elkezdeni használni az egyszeres könyvviteli programot?**

A **nyitó folyószámlás tételek**et- számlákat, hiteleket, kölcsönöket…stb- a Nyitás/Folyószámla menüpontba kell felrögzíteni, figyelve arra, hogy a dátumok helyesek legyenek.

A folyószámlás bizonylatok "**Minősítését**" is fontos helyesen megadni. (Milyen adózási móddal keletkezett?/Már leadózott?…stb.)

Ha van olyan nyitott tétele aminek a kifizetése még nem történt meg, de nem szeretné, ha újra az eredményt, adóalapot módosítaná, azok rögzítése történhet nem adóköteles jogcímek felhasználásával bevétel és kiadás esetén is.

Áfa szempontjából fontos a **helyes áfakód megadása** is a dátumokon túl.

(Szállító pénzforgalmi áfás vagy sem? Vevő 45 napos halasztás?…)

Az alanyi mentességi határ átlépést a program nem kezeli 2022-től, így az évközi nyitás dátumáig elért értéket is a felhasználónak kell figyelembe vennie, amikor meghatározza az átlépő bizonylatot.

#### [Bővebben!](https://tudastar.novitax.hu/alanyi-adomentesseg-taxa-ban-2022-evtol/)

Felhasználók nem a Novitax egyszeres programban könyvelt tételekkel kapcsolatosan gyakran teszik fel azt a kérdést, hogy az adóbevallásban hogyan fognak szerepelni a másik programban könyvelt tételek, eredmények?

Ha a felhasználó nem könyveli teljesen újra az egész időszakot, akkor azok nem fognak a program által készített bevallásban értelemszerűen szerepelni.

Eredménnyel kapcsolatosan javasoljuk, hogy technikai pénzforgalmi helyre könyvelve [\(Bővebben!](https://tudastar.novitax.hu/technikai-penzforgalmi-hely-az-egyszeres-konyvviteli-programban/))

# [www.novitax.hu](http://www.novitax.hu)

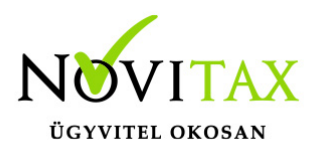

## **Hogyan nyisson a felhasználó, ha év közben szeretné elkezdeni használni az egyszeres könyvviteli programot?**

a régi programból a rovatok eredménnyel kapcsolatos záró egyenlegeit rögzíthetik a felhasználás legelső/nyitó napjára, figyelve arra, hogy áfát ne érintsen. (Például: áfa körön kívüli)

A fenti tételeken túl hasonló az évközi nyitás az év eleji kézi nyitáshoz!

[Erről bővebben!](https://tudastar.novitax.hu/egyszeres-konyvviteli-program-nyitasa/)

### **Eszközök**

A program az eszközöket egy év tekintetében -az adózási módok megadásával- tudja kezeli.

Azok a felhasználók, akik évközben kezdik használni a programot és az év előző felében más programot használtak, tudnak évközben eszközt nyitni.

A felhasználás kezdetéig elszámolt értékcsökkenéseket rögzíteni kell. A bevallásba a program nem tudja begyűjteni más programmal elszámolt értékcsökkenést. Ezt a felhasználónak a bevallásban korrigálnia kell.

Következő évi már gépi nyitásnál az eszközök nyitó adatainak ellenőrzése szükséges. Így a következő teljes évben már a program helyesen tudja kezelni az eszközöket.

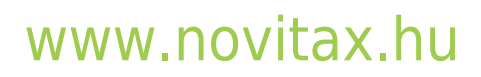